## **Datenblatt**

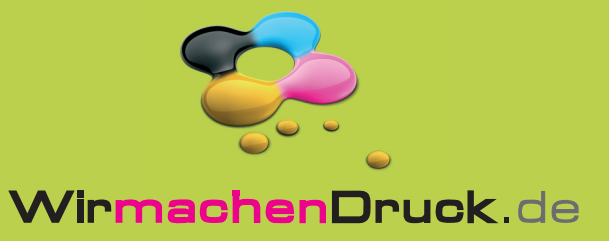

## **Faltblatt**

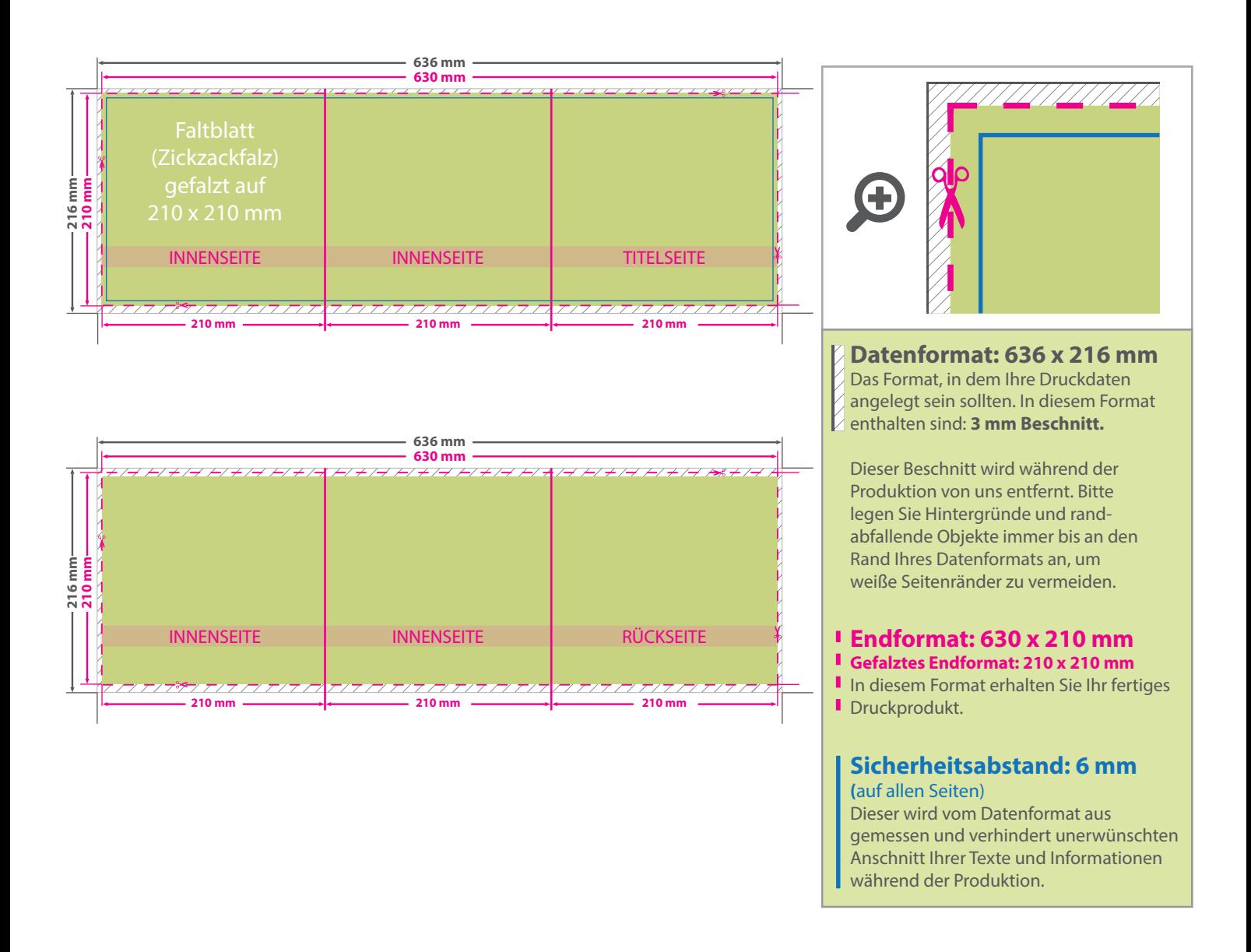

## 5 Tipps zur fehlerfreien Gestaltung Ihrer Druckdaten

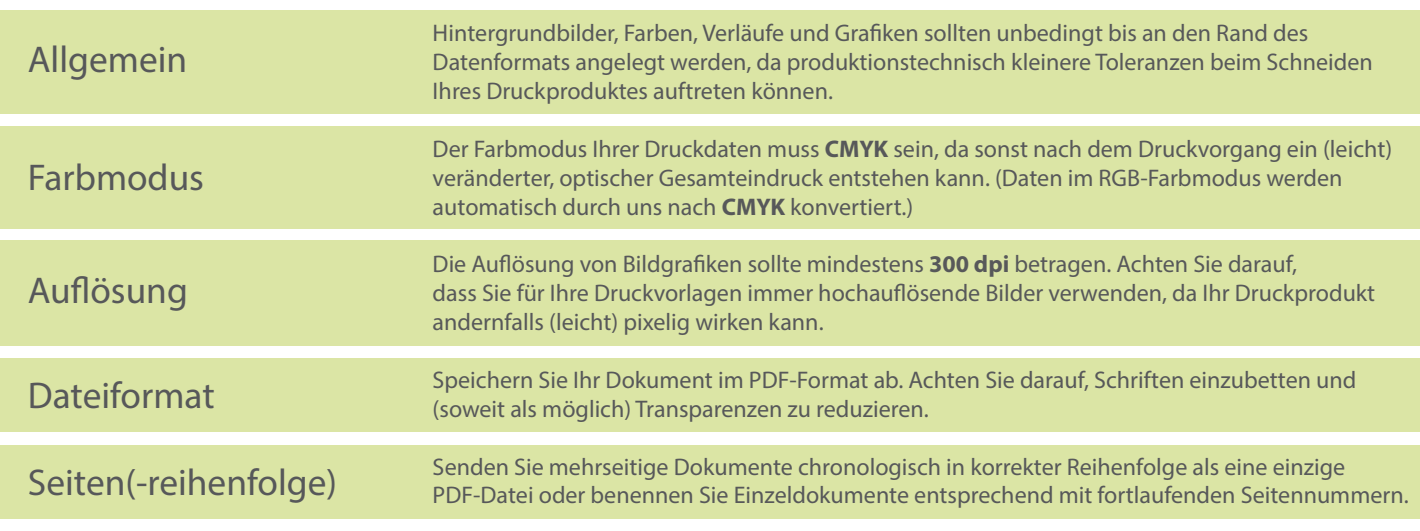